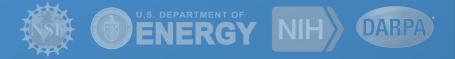

# Enhancing Scientific Computations with Scientific Workflows

Pegasus Workflow Management System

Rafael Ferreira da Silva George Papadimitriou Ewa Deelman

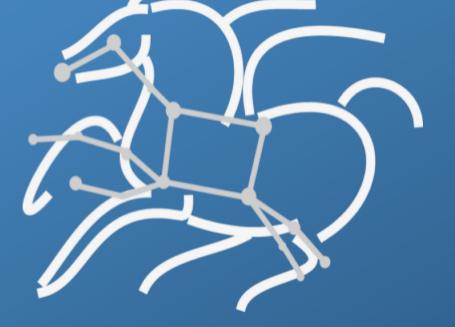

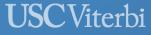

School of Engineering Information Sciences Institute

http://pegasus.isi.edu

### Compute Pipelines Building Blocks

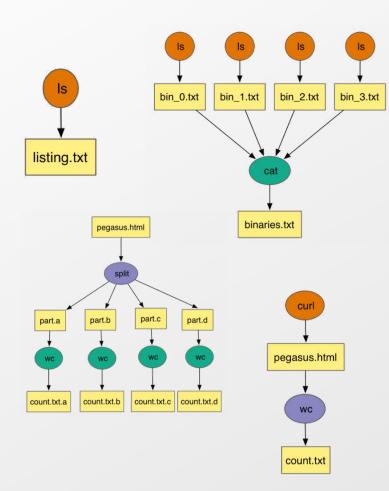

#### **Compute Pipelines**

Allows scientists to connect different codes together and execute their analysis

Pipelines can be very simple (independent or parallel) jobs or complex represented as DAG's

Helps users to automate scale up

However, it is still up-to user to figure out

#### Data Management

How do you ship in the small/large amounts data required by your pipeline and protocols to use?

How best to leverage different infrastructure setups
OSG has no shared filesystem while XSEDE and your local
campus cluster has one!

#### Debug and Monitor Computations

Correlate data across lots of log files Need to know what host a job ran on and how it was invoked

Restructure Workflows for Improved Performance

Short running tasks? Data placement

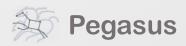

http://pegasus.isi.edu

### Why Pegasus?

Automates complex, multi-stage processing pipelines Enables parallel, distributed computations Automatically executes data transfers Reusable, aids reproducibility Records how data was produced (provenance)

Keeps track of data and **files** 

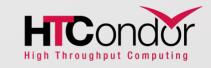

NSF funded project since 2001, with close collaboration with HTCondor team

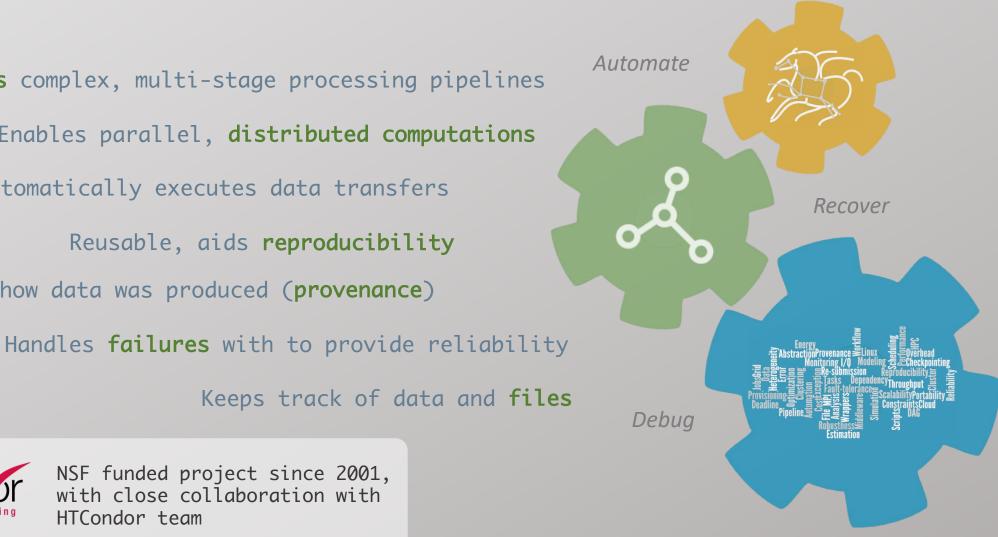

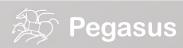

## Some of the successful stories...

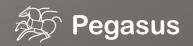

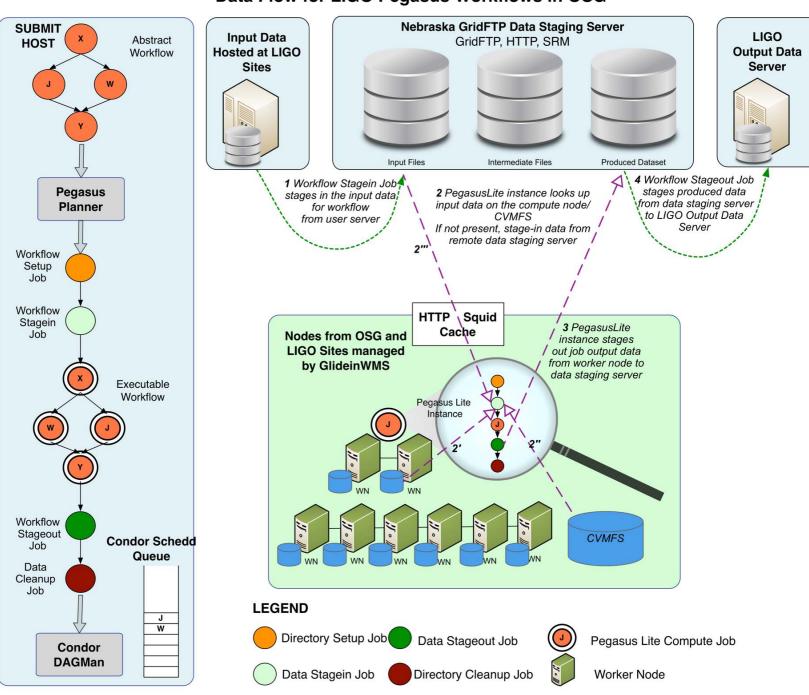

#### Data Flow for LIGO Pegasus Workflows in OSG

Advanced LIGO – Laser Interferometer Gravitational Wave Observatory

60,000 compute tasks Input Data: 5000 files (10GB total) Output Data: 60,000 files (60GB total)

> executed on LIGO Data Grid, Open Science Grid and XSEDE

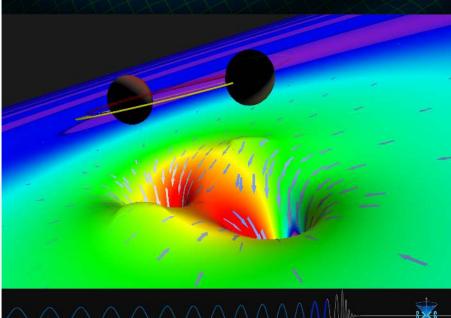

# Advanced LIGO PyCBC Workflow

One of the main pipelines to measure the statistical significance of data needed for discovery

Contains **100's of thousands of jobs** and accesses on order of **terabytes of data** 

Uses data from multiple detectors

For the detection, the pipeline was executed on Syracuse and Albert Einstein Institute Hannover

A single run of the binary black hole + binary neutron star search through the O1 data (about 3 calendar months of data with 50% duty cycle) requires a **workflow** with **194,364 jobs** 

Generating the final O1 results with all the review required for the first discovery took about **20 million core hours** 

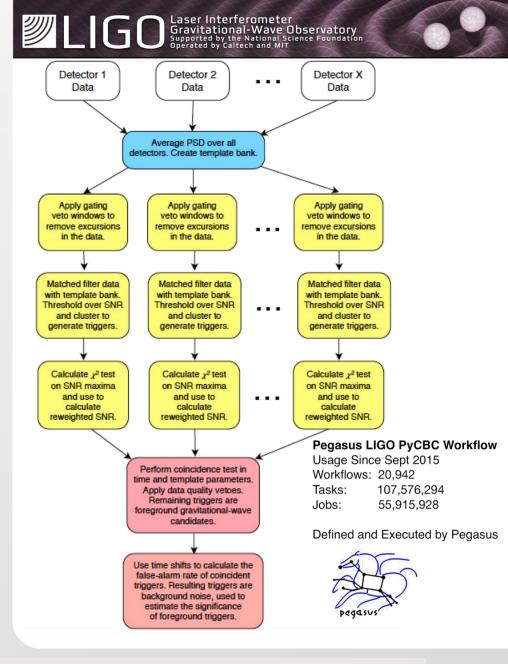

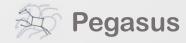

**PyCBC Papers:** An improved pipeline to search for gravitational waves from compact binary coalescence. Samantha Usman, Duncan Brown et al. The PyCBC search for gravitational waves from compact binary coalescence, Samantha Usman et al (https://arxiv.org/abs/1508.02357)

**PyCBC Detection GW150914:** First results from the search for binary black hole coalescence with Advanced LIGO. B. P. Abbott et al.

### Southern California Earthquake Center's CyberShake

Builders ask seismologists: What will the peak ground motion be at my new building in the next 50 years?

Seismologists answer this question using Probabilistic Seismic Hazard Analysis (PSHA)

CPU jobs (Mesh generation, seismogram synthesis): 1,094,000 node-hours

GPU jobs: 439,000 node-hours

AWP-ODC finite-difference code

5 billion points per volume, 23000 timesteps 200 GPUs for 1 hour

#### Titan:

421,000 CPU node-hours, 110,000 GPU node-hours Blue Waters:

673,000 CPU node-hours, 329,000 GPU node-hours

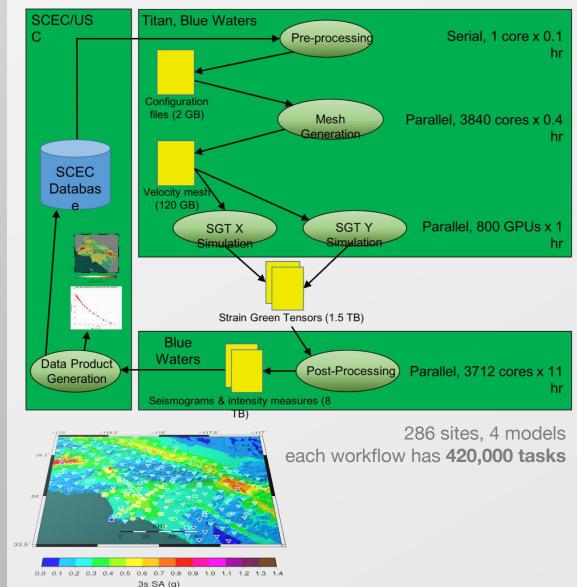

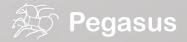

## Impact on DOE Science

Enabled cutting-edge domain science (e.g., drug delivery) through collaboration with scientists at the DoE **Spallation Neutron Source (SNS)** facility

A Pegasus workflow was developed that confirmed that *nanodiamonds* can enhance the dynamics of tRNA

It compared SNS neutron scattering data with MD simulations by calculating the epsilon that best matches experimental data

Ran on a Cray XE6 at NERSC using 400,000 CPU hours, and generated 3TB of data.

CAK RIDGE

#### Visit ORNL News Events Careers Find People Retirees & Staff Index

ABOUT US \* USER FACILITIES \* SCIENCE AND DISCOVERY \* OUR PEOPLE \*

Home | News | Diamonds that deliver

#### Diamonds that deliver

Neutrons, simulation analysis of tRNA-nanodiamond combo could transform drug delivery design principles

Related Topics: Advanced Materials Neutron Science Q

Water is seen as small red and white molecules on large nanodiamond spheres. The colored tRNA can be seen on the nanodiamond surface. (Image Credit: Michael Mattheson, OLCF, ORNL)

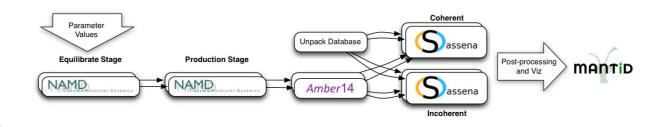

An automated analysis workflow for optimization of force-field parameters using neutron scattering data. V. E. Lynch, J. M. Borreguero, D. Bhowmik, P. Ganesh, B. G. Sumpter, T. E. Proffen, M. Goswami, Journal of Computational Physics, July 2017.

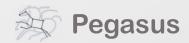

#### https://pegasus.isi.edu

# Soybean Workflow

TACC Wrangler as Execution Environment

Flash Based Shared Storage

Switched to glideins (pilot jobs) - Brings in remote compute nodes and joins them to the HTCondor pool on the submit host - Workflow runs at a finer granularity

Works well on Wrangler due to more cores and memory per node (48 cores, 128 GB RAM)

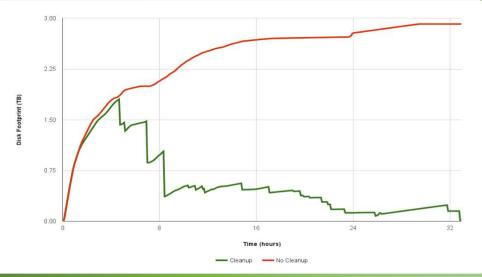

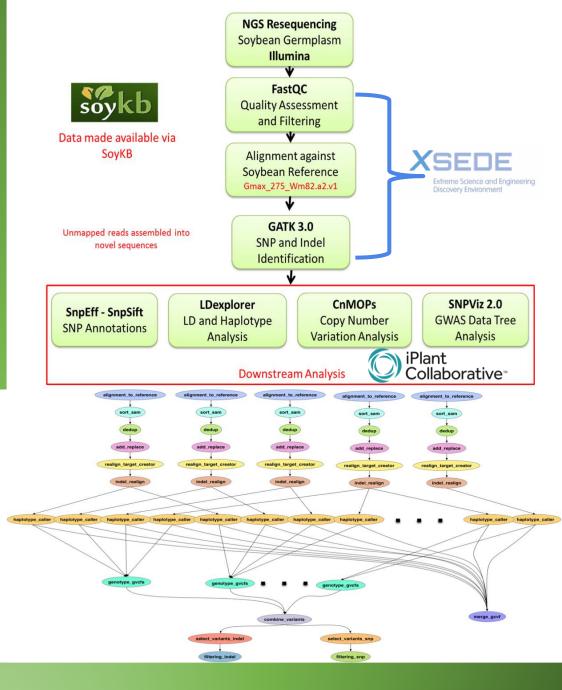

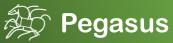

http://pegasus.isi.edu

## Basic concepts...

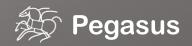

### **Key Pegasus Concepts**

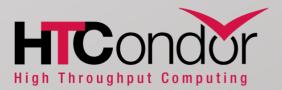

Pegasus WMS == Pegasus planner (mapper) + DAGMan workflow engine + HTCondor scheduler/broker

Pegasus maps workflows to infrastructure DAGMan manages dependencies and reliability HTCondor is used as a broker to interface with different schedulers

### Workflows are DAGs

Nodes: jobs, edges: dependencies No while loops, no conditional branches Jobs are standalone executables

Planning occurs ahead of execution

Planning converts an abstract workflow into a concrete, executable workflow Planner is like a compiler

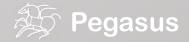

# DAG in XML

#### **Portable Description**

Users do not worry about low level execution details

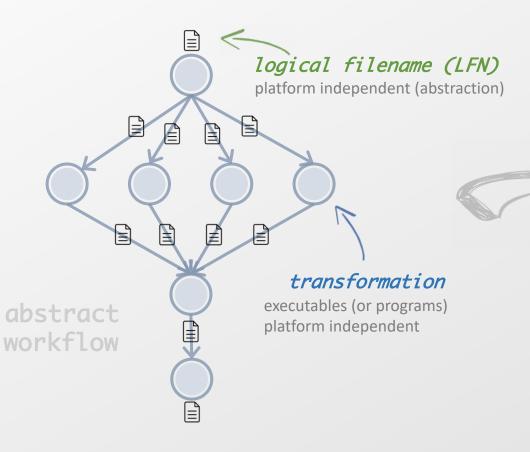

Removes unused data

cleanup job

**stage-out** job Transfers the workflow output data

stage-in job

Transfers the workflow input data

**registration job** Registers the workflow output data executable workflow

directed-acyclic graphs

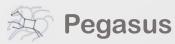

### Pegasus also provides tools to generate the abstract workflow

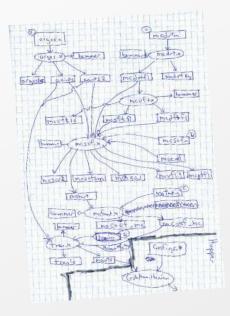

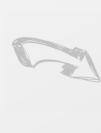

| <pre>#!/usr/bin/env python from Pegasus.DAX3 import * import sys</pre>                         | n python |
|------------------------------------------------------------------------------------------------|----------|
| <pre>import os # Create a abstract dag dax = ADAG("hello_world")</pre>                         | لن Java  |
| <pre># Add the hello job<br/>hello = Job(namespace="hello_world",</pre>                        | R        |
| <pre># Add the world job (depends on the hello job) world = Job(namespace="hello_world",</pre> | perl     |
| <pre># Add control-flow dependencies dax.addDependency(Dependency(parent=hello,</pre>          | iupyter  |
| <pre># Write the DAX to stdout<br/>dax.writeXML(sys.stdout)</pre>                              |          |

#### <?xml version="1.0" encoding="UTF-8"?> <!--- generator: python --> <adag xmlns="http://pegasus.isi.edu/schema/DAX" version="3.4" name="hello\_world"> <!-- describe the jobs making up the hello world pipeline --> <job id="ID0000001" namespace="hello\_world" name="hello" version="1.0"> <uses name="f.b" link="output"/> <uses name="f.a" link="input"/> </job> <job id="ID0000002" namespace="hello\_world" name="world" version="1.0"> <uses name="f.b" link="input"/> <uses name="f.c" link="output"/> </job> <!-- describe the edges in the DAG --> <child ref="ID0000002"> <parent ref="ID0000001"/> </child> </adag>

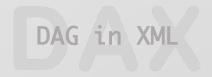

Pegasus

### An example Split Workflow

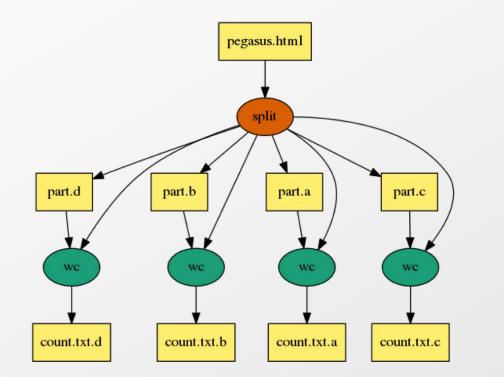

#### Visualization Tools: pegasus-graphviz pegasus-plots

https://pegasus.isi.edu/documentation/tutorial\_submitting\_wf.php

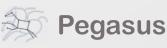

P outhon

#### #!/usr/bin/env python

import os, pwd, sys, time
from Pegasus.DAX3 import \*

```
# Create an abstract dag
dax = ADAG("split")
```

webpage = File("pegasus.html")

# the split job that splits the webpage into smaller chunks split = Job("split") split.addArguments("-1","100","-a","1",webpage,"part.") split.uses(webpage, link=Link.INPUT) # associate the label with the job. all jobs with same label # are run with PMC when doing job clustering split.addProfile( Profile("pegasus","label","p1")) dax.addJob(split)

# we do a parmeter sweep on the first 4 chunks created
for c in "abcd":
 part = File("part.%s" % c)
 split.uses(part, link=Link.OUTPUT, transfer=False, register=False)
 count = File("count.txt.%s" % c)
 wc = Job("wc")
 wc.addProfile( Profile("pegasus","label","p1"))
 wc.addArguments("-1",part)
 wc.setStdout(count)
 wc.uses(part, link=Link.INPUT)
 wc.uses(count, link=Link.OUTPUT, transfer=True, register=True)
 dax.addJob(wc)

```
#adding dependency
dax.depends(wc, split)
```

```
f = open("split.dax", "w")
dax.writeXML(f)
f.close()
```

http://pegasus.isi.edu

### Running Pegasus workflows with Jupyter

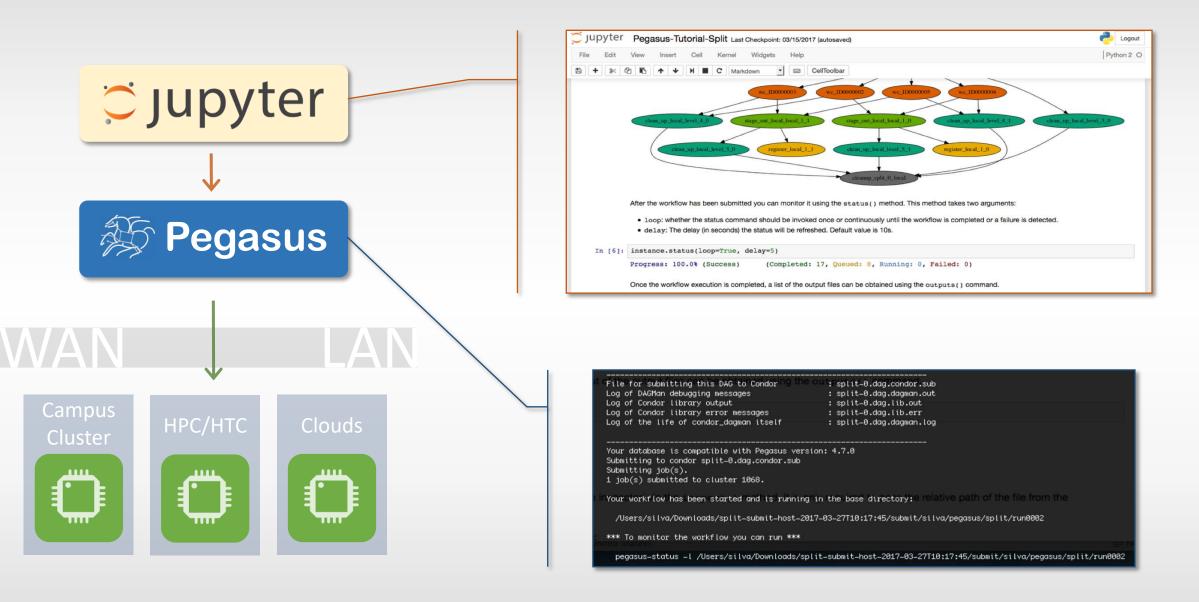

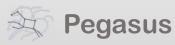

### Pegasus-Jupyter Python API

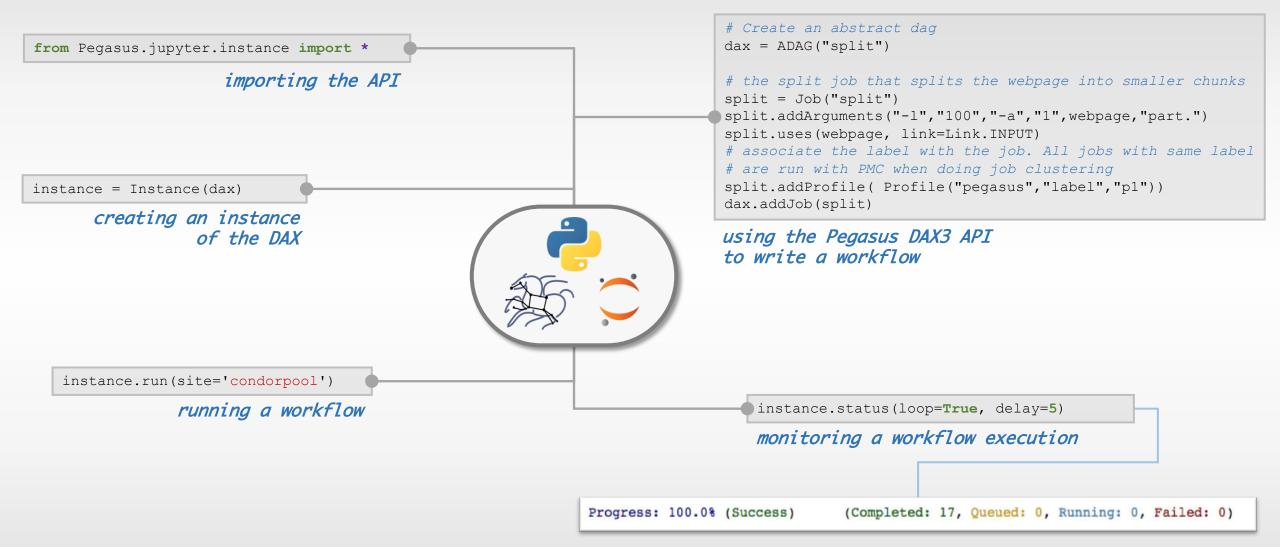

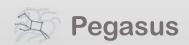

**Pegasus Container Support** Support for Docker Singularity – Widely supported on OSG

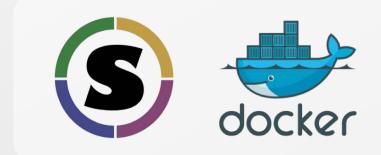

Users can refer to containers in the Transformation Catalog with their executable preinstalled.

Users can refer to a container they want to use. However, they let Pegasus stage their executable to the node.

Useful if you want to use a site recommended/standard container image.

Users are using generic image with executable staging.

### **Future Plans**

Users can specify an image buildfile for their jobs.

Pegasus will build the Docker image as separate jobs in the executable workflow, export them at tar file and ship them around (planned for 4.8.X)

### Data Management for Containers

- Users can refer to container images as
  - Docker or Singularity Hub URL's
  - Docker Image exported as a TAR file and available at a server , just like any other input dataset.
- We want to avoid hitting Docker/Singularity Hub repeatedly for large workflows
  - Extend pegasus-transfer to pull image from Docker Hub and then export it as tar file, that can be shipped around in the workflow.
- Ensure pegasus worker package gets installed at runtime inside the user container.

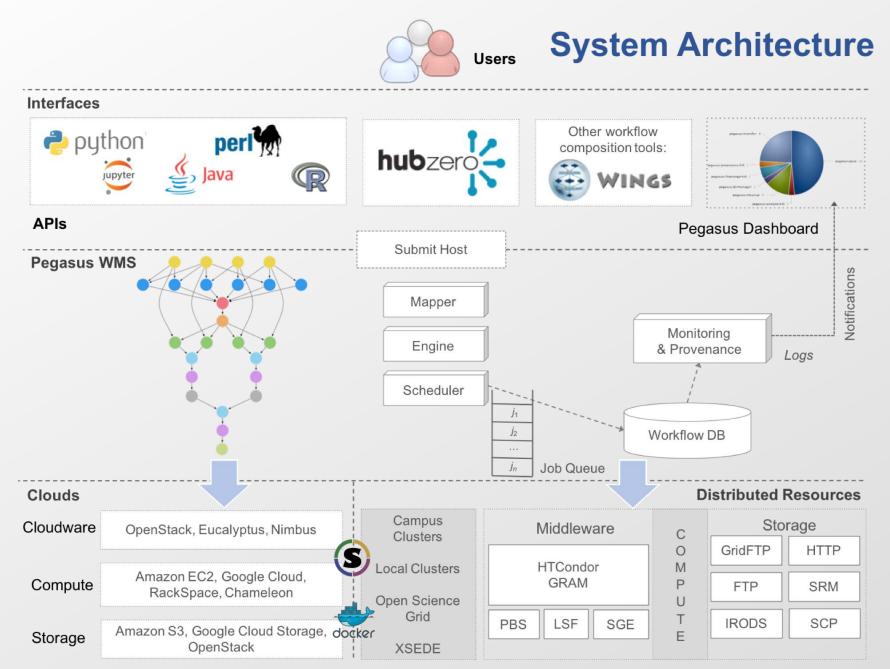

| Second a 1                                       |                                                                                                  |                                                                                                    |                                                  |                                                                                                    |  |  |  |
|--------------------------------------------------|--------------------------------------------------------------------------------------------------|----------------------------------------------------------------------------------------------------|--------------------------------------------------|----------------------------------------------------------------------------------------------------|--|--|--|
| ihow 10                                          | entries                                                                                          |                                                                                                    | Search                                           | ()                                                                                                    |  |  |  |
| Workflow a                                       | Submit Host 0                                                                                    | Submit Directory 0                                                                                                    | State :                                          | Submitted On +                                                                                                    |  |  |  |
| spit                                             | workflow.isi.edu                                                                                 | /hts/ccg3/ccg/home/pegtrain01/examples/split/pegtrain01/pegasus/split/run0008                                                                                                    | Bunning                                          | FH, 23 Oct 2015 16:04:00                                                                                                    |  |  |  |
|                                                  |                                                                                                  |                                                                                                    | Failed                                           |                                                                                                    |  |  |  |
| split                                            | workflow.isi.edu                                                                                 | /nfs/cog3/cog/home/pegtrain01/examples/split/pegtrain01/pegasus/split/run0004                                                                                                    | Canadra .                                        | Fri, 23 Oct 2015 15:56:01                                                                                                    |  |  |  |
|                                                  | workflow.isi.edu<br>workflow.isi.edu                                                             | intercogs/cogthome/pegtrain01/examples/apit/pegtrain01/pegasus/apit/nun0004<br>/mb/cog8/cogthome/pegtrain01/examples/diamond/pegtrain01/pegasus/diamond/nun0002                                                                                                    | Successful                                       | Fri, 23 Oct 2015 15:56:01<br>Fri, 23 Oct 2015 15:50:17                                                                                        |  |  |  |
| split<br>diamond<br>split                        |                                                                                                  |                                                                                                    |                                                  |                                                                                                    |  |  |  |
| diamond                                          | workflow.isi.edu                                                                                 | /nfs/cog3/cog/home/pegtrain01/examples/diamond/pegtrain01/pegssus/diamond/run0002                                                                                                    | Successful                                       | Fri, 23 Oct 2015 15:50:17                                                                                                    |  |  |  |
| diamond<br>splt                                  | workflow.isi.edu<br>workflow.isi.edu                                                             | Inhaloog3/cog/home/pegtrain01/examples/diamond/pegtrain01/pegasua/diamond/ur0002<br>Inhaloog3/cog/home/pegtrain01/examples/spl0/pegtrain01/pegasua/spl0/ur0003                                                                                                    | Successful<br>Failed                             | Fri, 23 Oct 2015 15:50:17<br>Fri, 23 Oct 2015 15:41:15                                                                                        |  |  |  |
| diamond<br>split<br>split<br>process             | workflow.isi.edu<br>workflow.isi.edu<br>workflow.isi.edu                                         | Inhlicog3/cog/home/peghain0/feeangles/damond/peghain0/f/pegasus/damond/nu0002<br>Inhlicog3/cog/home/peghain0/feeangles/pejh/pegasus/hpi/hrun0003<br>Inhlicog3/cog/home/peghain0/feeangles/pejh/pegasin0/f/pegasus/hpi/hrun0002                                                                                                    | Successful<br>Failed<br>Successful               | Fri, 23 Oct 2015 15:50:17<br>Fri, 23 Oct 2015 15:41:15<br>Fri, 23 Oct 2015 15:04:44                                                           |  |  |  |
| diamond<br>split<br>split<br>process<br>pipeline | workflow.isi.edu<br>workflow.isi.edu<br>workflow.isi.edu<br>workflow.isi.edu                     | Inhisogili cogili cogil | Successful<br>Failed<br>Successful<br>Successful | Fel, 23 Oct 2015 15:50:17<br>Fel, 23 Oct 2015 15:41:15<br>Fel, 23 Oct 2015 15:04:44<br>Fel, 23 Oct 2015 15:00:38                              |  |  |  |
| diamond<br>splt                                  | workflow.isi.edu<br>workflow.isi.edu<br>workflow.isi.edu<br>workflow.isi.edu<br>workflow.isi.edu | Anhologia long hang hang hang hang hang mang hang hang hang hang hang hang hang h                                                                                                    | Successful<br>Failed<br>Successful<br>Successful | Fri, 23 Oct 2015 15:50:17<br>Fri, 23 Oct 2015 15:41:15<br>Fri, 23 Oct 2015 15:04:44<br>Fri, 23 Oct 2015 15:00:38<br>Fri, 23 Oct 2015 15:00:28 |  |  |  |

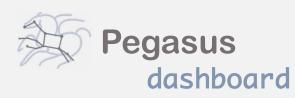

web interface for monitoring and debugging workflows

|                                                         | 12 mins 23 secs |        |            |       |                |                 |
|---------------------------------------------------------|-----------------|--------|------------|-------|----------------|-----------------|
| Workflow Cumulative Job Wall Time                       |                 |        |            |       |                | 9 mins 34 secs  |
| Cumulative Job Walltime as seen from Submit Side        |                 |        |            |       |                | 9 mins 35 secs  |
| Workflow Cumulative Bedput Time                         |                 |        |            |       | 9 mins 23 secs |                 |
| Cumulative Job Badput Walltime as seen from Submit Side |                 |        |            |       |                | 9 mins 20 secs  |
| Workflow Retries                                        |                 |        |            |       | 1              |                 |
| Workflow Statistics                                     |                 |        |            |       |                |                 |
| Workflow Statistics                                     |                 |        |            |       |                |                 |
| This Workflow                                           |                 |        |            |       |                |                 |
| Туре                                                    | Succeeded       | Failed | Incomplete | Total | Retries        | Total + Retries |
| Tasks                                                   | 5               | 0      | 0          | 5     | 0              | 5               |
| Jobs                                                    | 16              | 0      | 0          | 16    | 2              | 18              |
| Sub Workflows                                           | 0               | 0      | 0          | 0     | 0              | 0               |
| Entire Workflow                                         |                 |        |            |       |                |                 |
| Туре                                                    | Succeeded       | Failed | Incomplete | Total | Retries        | Total + Retries |
| Tasks                                                   | 5               | 0      | 0          | 5     | 0              | 5               |
| Jobs                                                    | 16              | 0      | 0          | 16    | 2              | 18              |
|                                                         | 0               | 0      | 0          | 0     | 0              | 0               |

Real-time <u>monitoring</u> of workflow executions. It shows the <u>status</u> of the workflows and jobs, job <u>characteristics</u>, <u>statistics</u> and <u>performance</u> metrics. <u>Provenance</u> data is stored into a relational database.

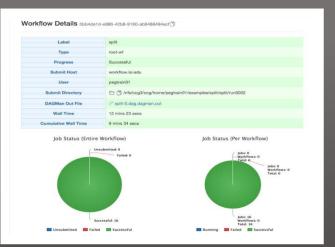

Real-time Monitoring Reporting Debugging Troubleshooting RESTful API

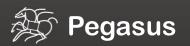

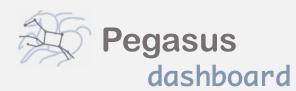

web interface for monitoring and debugging workflows

Real-time <u>monitoring</u> of workflow executions. It shows the <u>status</u> of the workflows and jobs, job <u>characteristics</u>, <u>statistics</u> and <u>performance</u> metrics. <u>Provenance</u> data is stored into a relational database. Workflow Details 5bb4de1d-e986-42b8-9160-ab9488494ecf

| Label                | split                                                                                                    |
|----------------------|----------------------------------------------------------------------------------------------------|
| Туре                 | root-wf                                                                                                    |
| Progress             | Successful                                                                                                    |
| Submit Host          | workflow.isi.edu                                                                                                    |
| User                 | pegtrain01                                                                                                    |
| Submit Directory     | Image: Image: http://www.image.com/image.com/image.co |
| DAGMan Out File      |                                                                                                    |
| Wall Time            | 12 mins 23 secs                                                                                                    |
| Cumulative Wall Time | 9 mins 34 secs                                                                                                    |

#### Job Status (Entire Workflow)

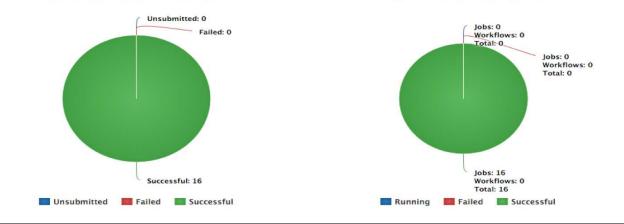

Job Status (Per Workflow)

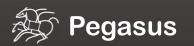

### command-line...

# \$ pegasus-status pegasus/examples/split/run0001 STAT IN\_STATE JOB Run 00:39 split-0 (/home/pegasus/examples/split/run0001) Idle 00:03 \_\_\_\_split ID0000001

Summary: 2 Condor jobs total (I:1 R:1)

UNRDY READY PRE IN\_Q POST DONE FAIL %DONE STATE DAGNAME 14 0 0 1 0 2 0 11.8 Running \*split-0.dag \$ pegasus-analyzer pegasus/examples/split/run0001
pegasus-analyzer: initializing...

Potal jobs : 7 (100.00%)
potal jobs succeeded : 7 (100.00%)
potal jobs failed : 0 (0.00%)
potal jobs unsubmitted : 0 (0.00%)

#### \$ pegasus-statistics -s all pegasus/examples/split/run0001

| Туре          | Succeeded | Failed | Incomplete | Total | Retries | Total+Retries |
|---------------|-----------|--------|------------|-------|---------|---------------|
| Tasks         | 5         | 0      | 0          | 5     | 0       | 5             |
| Jobs          | 17        | 0      | 0          | 17    | 0       | 17            |
| Sub-Workflows | 0         | 0      | 0          | 0     | 0       | 0             |

Workflow wall time : 2 mins, 6 secs Workflow cumulative job wall time : 38 secs Cumulative job wall time as seen from submit side : 42 secs Workflow cumulative job badput wall time : Cumulative job badput wall time as seen from submit side : Provenance data can be summarized pegasus-statistics

or used for debugging pegasus-analyzer

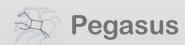

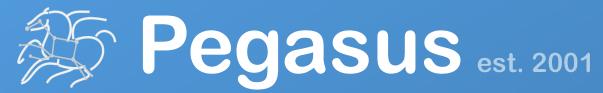

Automate, recover, and debug scientific computations.

# **Get Started**

#### **Pegasus Online Office Hours**

https://pegasus.isi.edu/blog/online-pegasus-office-hours/

Bi-monthly basis on second Friday of the month, where we address user questions and also apprise the community of new developments

#### HipChat

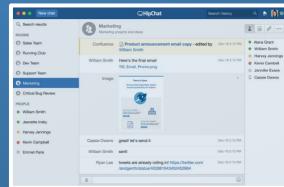

Pegasus Website
 http://pegasus.isi.edu

### Users Mailing List pegasus-users@isi.edu

Support pegasus-support@isi.edu

## Understanding Pegasus features...

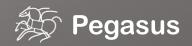

### So, what information does Pegasus need?

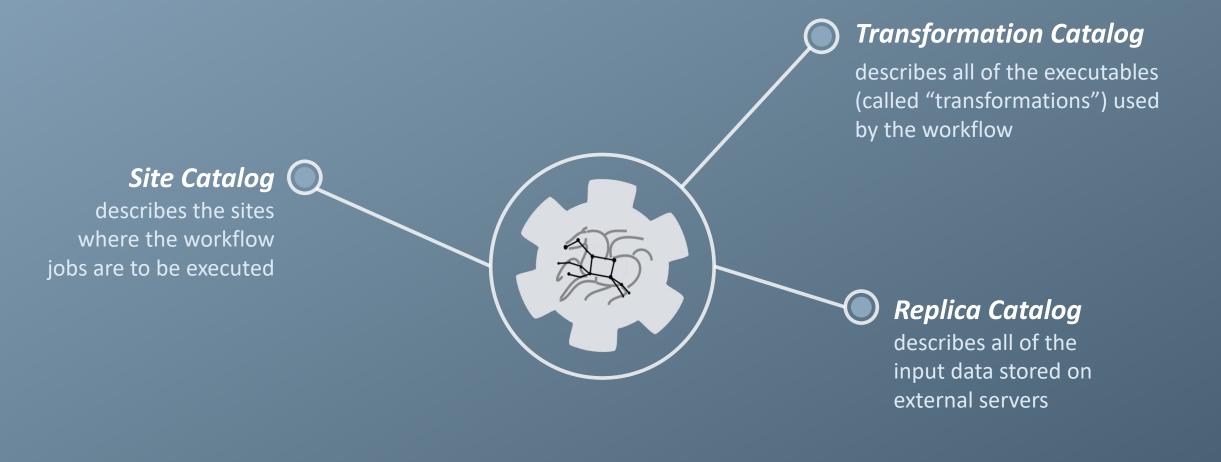

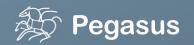

# How does Pegasus decide where to execute?

site catalog

transformation catalog

replica catalog

#### site description -

describes the compute resources

scratch '

tells where temporary data is stored

storage -

tells where output data is stored

profiles

key-pair values associated per job level

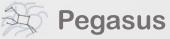

<!-- The local site contains information about the submit host --> <!-- The arch and os keywords are used to match binaries in the --> <!-- transformation catalog --> <site handle="local" arch="x86 64" os="LINUX">

<!-- These are the paths on the submit host were Pegasus stores data --> <!-- Scratch is where temporary files go -->

<directory type="shared-scratch" path="/home/tutorial/run">
 <file-server operation="all" url="file:///home/tutorial/run"/>
</directory>

<!-- This profile tells Pegasus where to find the user's private key -->
<!-- for SCP transfers -->
<profile namespace="env" key="SSH\_PRIVATE\_KEY">
 /home/tutorial/.ssh/id\_rsa
</profile>

</site>

#### http://pegasus.isi.edu

# How does it know where the executables are or which ones to use?

### site catalog

### transformation catalog

replica catalog

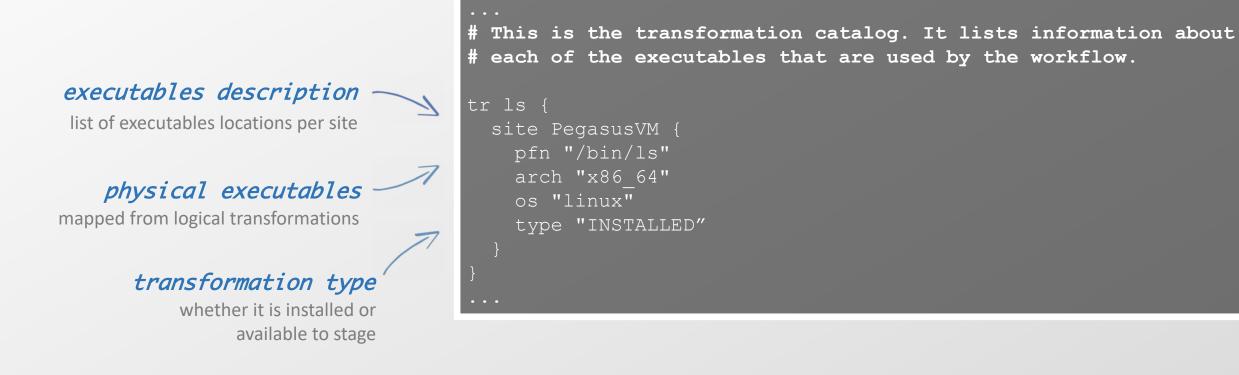

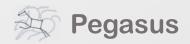

# What if data is not local to the submit host?

site catalog transformation catalog

replica catalog

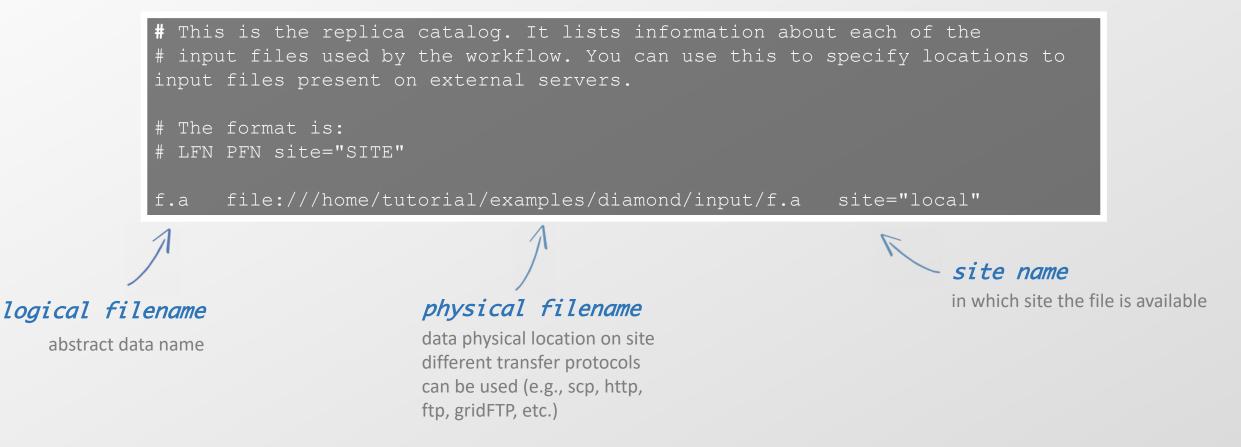

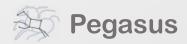

### Replica catalog *multiple sources*

site catalog

transformation catalog

replica catalog

#### pegasus.conf

# Add Replica selection options so that it will try URLs first, then # XrootD for OSG, then gridftp, then anything else pegasus.selector.replica=Regex pegasus.selector.replica.regex.rank.1=file:///cvmfs/.\* pegasus.selector.replica.regex.rank.2=file://.\* pegasus.selector.replica.regex.rank.3=root://.\* pegasus.selector.replica.regex.rank.4=gridftp://.\*

#### rc.data

# This is the replica catalog. It lists information about each of the # input files used by the workflow. You can use this to specify locations # to input files present on external servers. # The format is: # LFN PFN site="SITE" f.a file:///cvmfs/oasis.opensciencegrid.org/diamond/input/f.a site="cvmfs" f.a file:///local-storage/diamond/input/f.a site="prestaged"

f.a gridftp://storage.mysite/edu/examples/diamond/input/f.a site="storage"

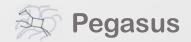

### Data Staging Configurations

```
HTCondor I/O (HTCondor pools, OSG, ...)
Worker nodes do not share a file system
Data is pulled from / pushed to the submit host via HTCondor file transfers
Staging site is the submit host
```

Non-shared File System (clouds, OSG, ...)
Worker nodes do not share a file system
Data is pulled / pushed from a staging site, possibly not co-located with the
computation

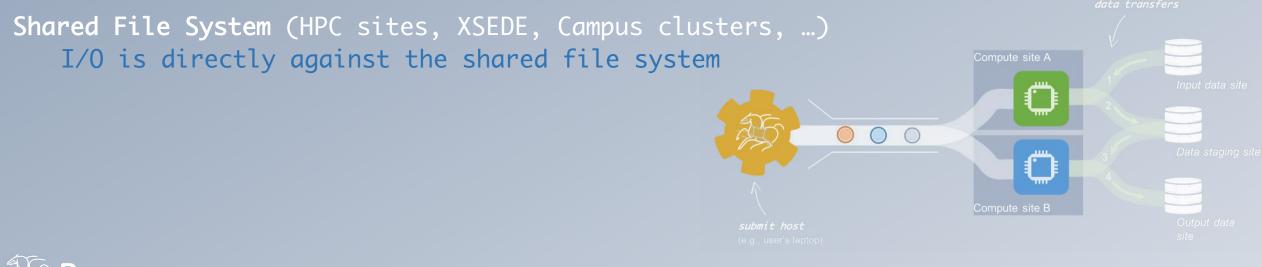

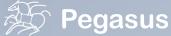

# High Performance Computing

There are several possible configurations...

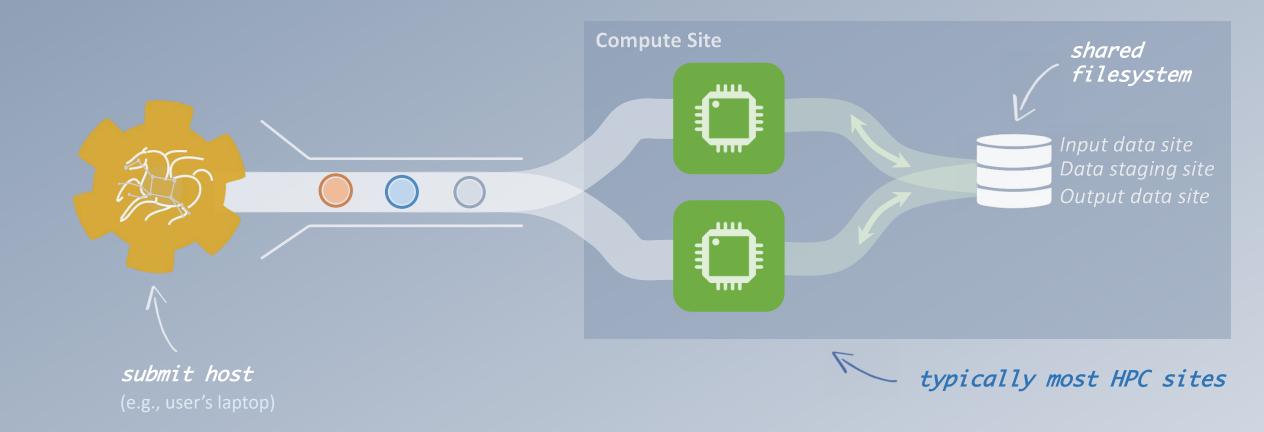

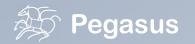

# **Cloud Computing**

### high-scalable object storages

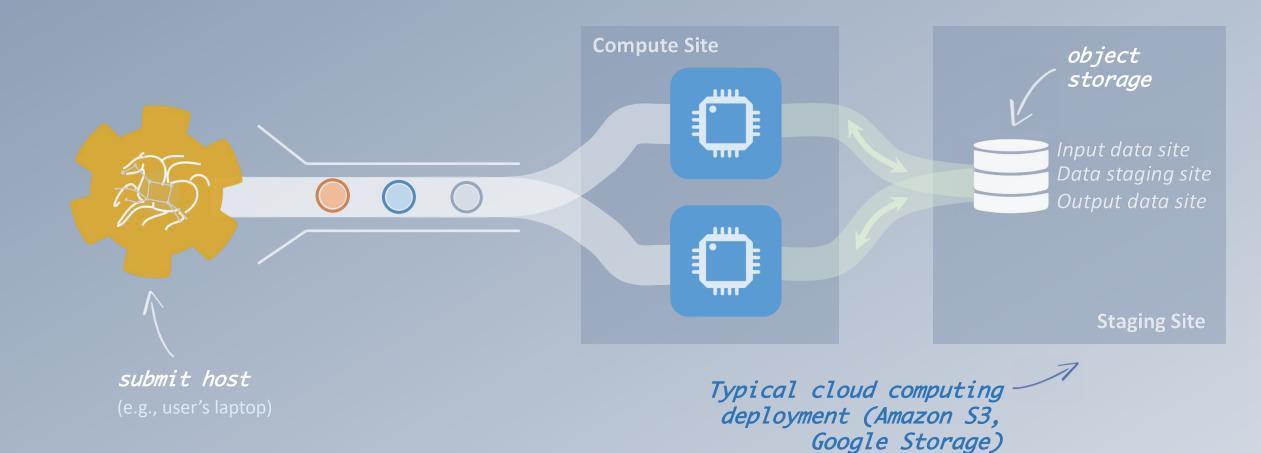

Pegasus

http://pegasus.isi.edu

# Grid Computing

### local data management

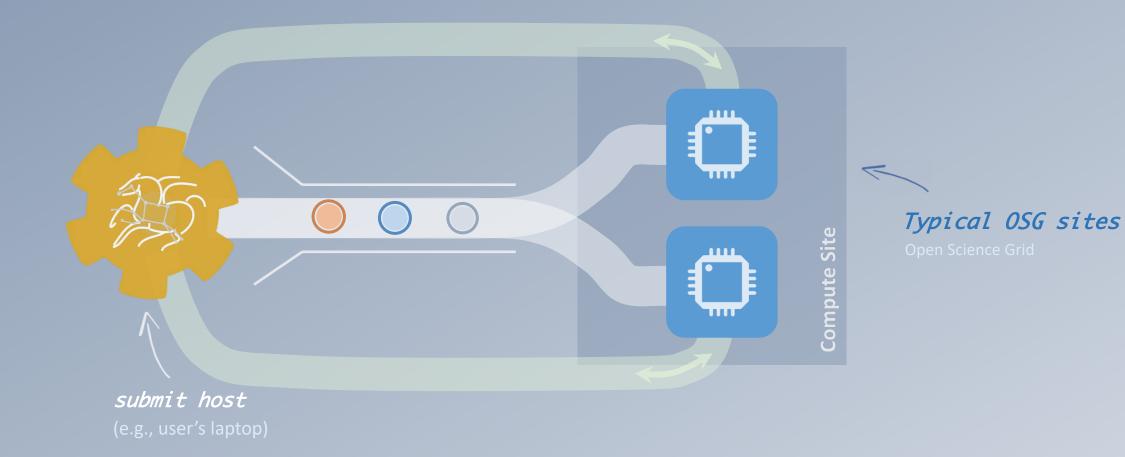

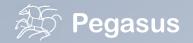

### And yes... you can mix everything!

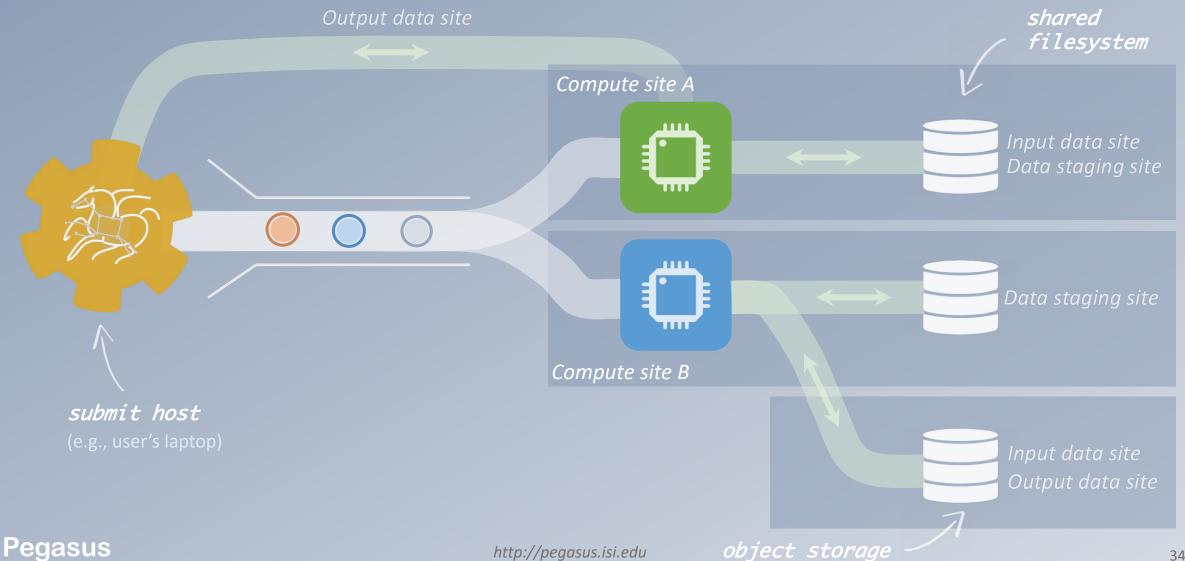

Running workflows on AWS

There are many different ways to set up an execution environment in Amazon EC2

The simplest way is to use a submit machine outside the cloud, and to provision several worker nodes and a file server node in the cloud

- 1. Launch the VM (HTCondor Worker) requires configuration
- 2. The VM will appear as a new compute resource
- 3. Spawn job to the cloud VM
- 4. VMs shutdown itself in the absence of work

Guidelines for Tutorial VM: https://pegasus.isi.edu/documentation/vm amazon.php

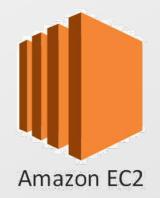

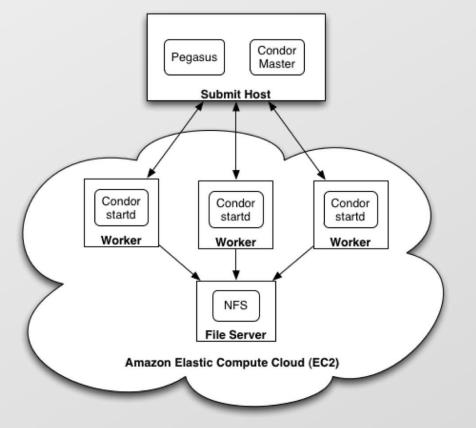

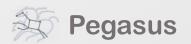

# pegasus-transfer

Pegasus' internal data transfer tool with support for a number of different protocols

Directory creation, file removal If protocol supports, used for cleanup

Two stage transfers

e.g., GridFTP to S3 = GridFTP to local file, local file to S3

Parallel transfers

Automatic retries

### Credential management

Uses the appropriate credential for each site and each protocol (even  $3^{rd}$  party transfers)

ΗͲͲΡ SCP GridFTP Globus Online iRods Amazon S3 Google Storage SRM FDT stashcp ср ln -s

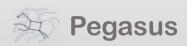

### And if a job fails?

### Job Failure Detection 🤘

detects non-zero exit code output parsing for success or failure message exceeded timeout do not produced expected output files

Job Retry

helps with transient failures set number of retries per job and run

#### Checkpoint Files

job generates checkpoint files staging of checkpoint files is automatic on restarts

### Rescue DAGs

workflow can be restarted from checkpoint file recover from failures with minimal loss

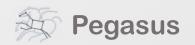

## A few more features...

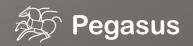

Metadata

Can associate arbitrary key-value pairs with workflows, jobs, and files

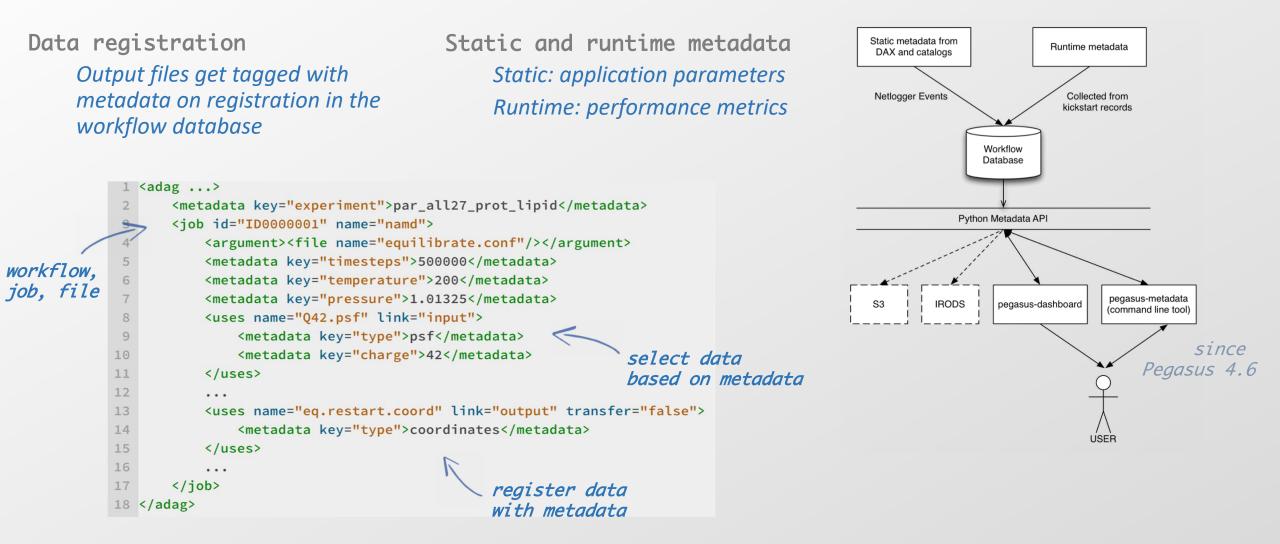

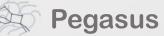

### workflow restructuring

workflow reduction

hierarchical workflows

pegasus-mpi-cluster

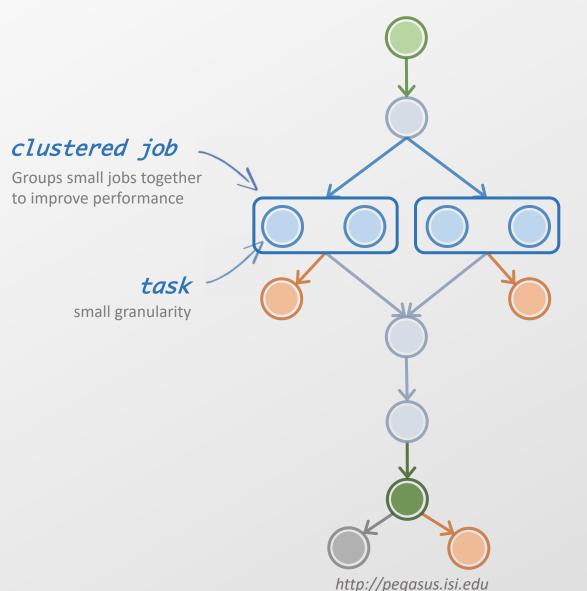

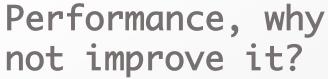

### What about data reuse?

workflow restructuring

### workflow reduction

hierarchical workflows

pegasus-mpi-cluster

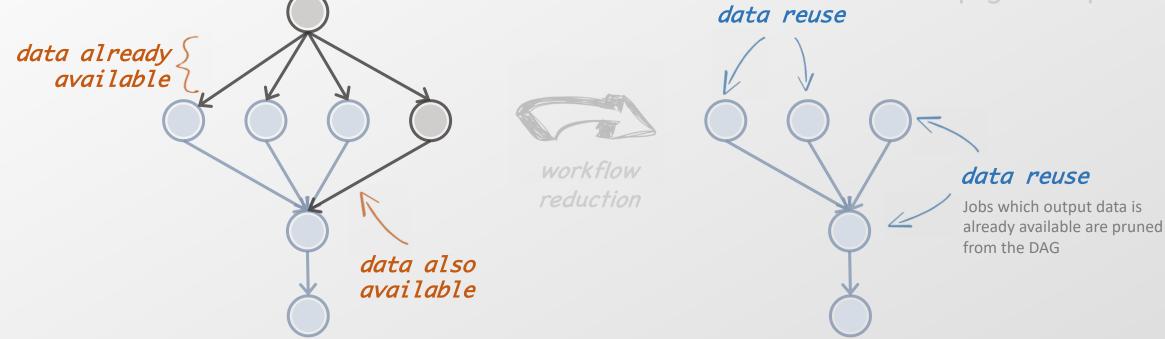

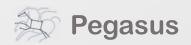

### Pegasus also handles large-scale workflows

workflow restructuring
 workflow reduction
hierarchical workflows
 pegasus-mpi-cluster

sub-workflow sub-workflow recursion ends when DAX with only compute jobs is encountered

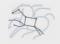

### Running **fine-grained** workflows on HPC systems...

workflow restructuring
 workflow reduction
hierarchical workflows
 pegasus-mpi-cluster

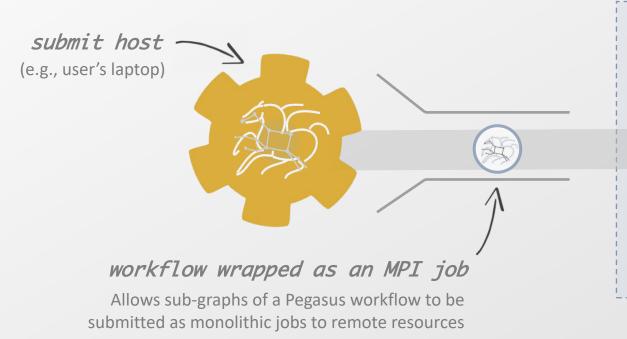

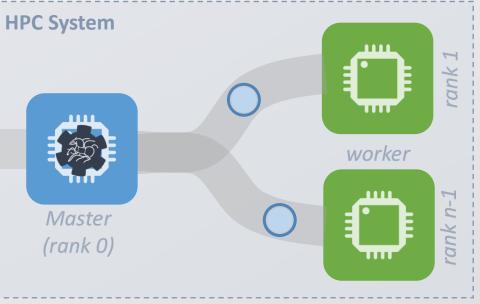

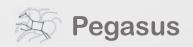

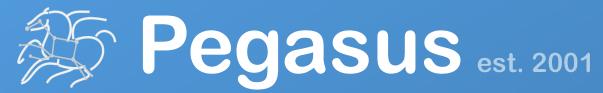

Automate, recover, and debug scientific computations.

# **Get Started**

#### **Pegasus Online Office Hours**

https://pegasus.isi.edu/blog/online-pegasus-office-hours/

Bi-monthly basis on second Friday of the month, where we address user questions and also apprise the community of new developments

#### HipChat

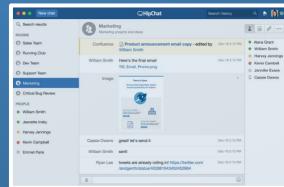

Pegasus Website
 http://pegasus.isi.edu

### Users Mailing List pegasus-users@isi.edu

Support pegasus-support@isi.edu